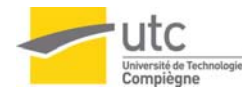

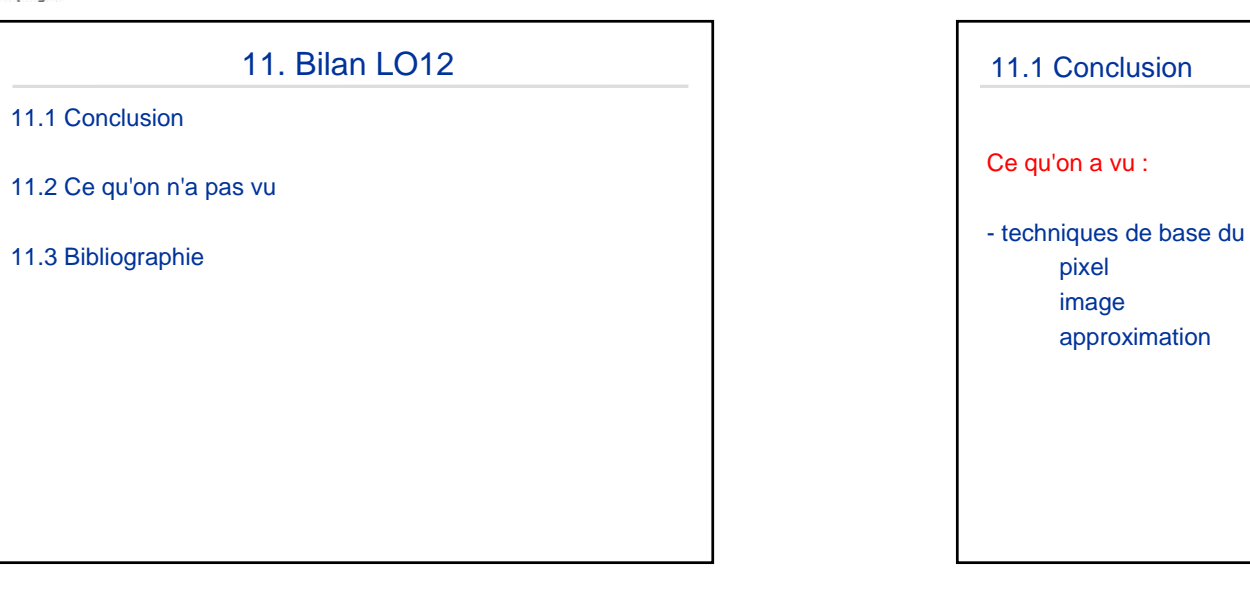

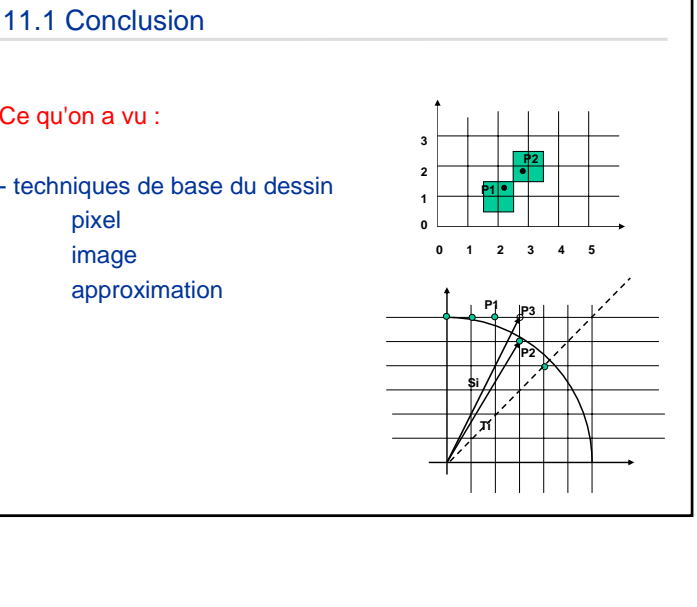

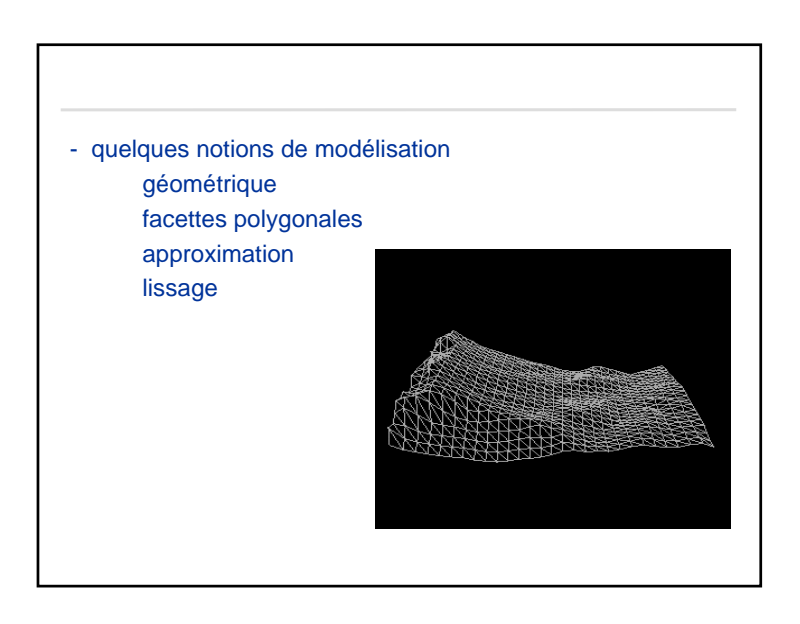

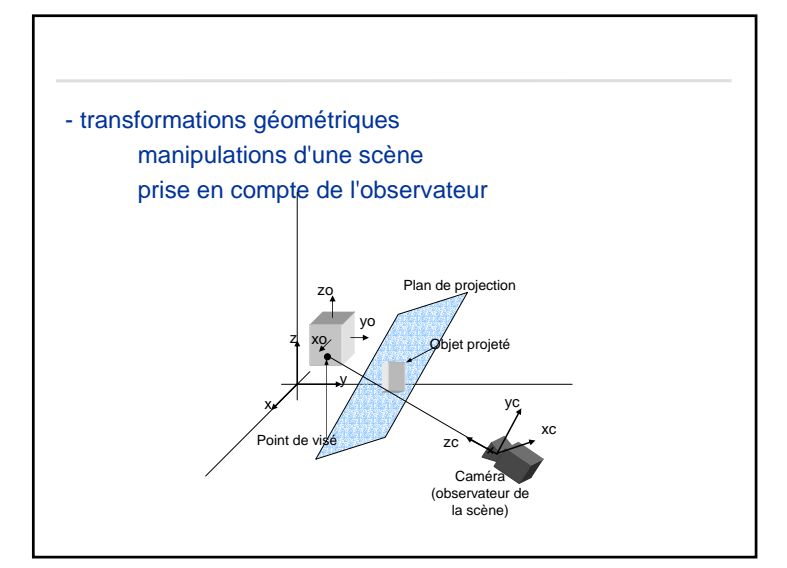

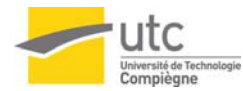

- quelques techniques de rendu adaptées à la modélisation polygonale parties cachées remplissage modèle local d'éclairage (phong) utilisation du modèle d'éclairage texture, transparence, ombres modèle global d'éclairage par suivi de rayon radiosité

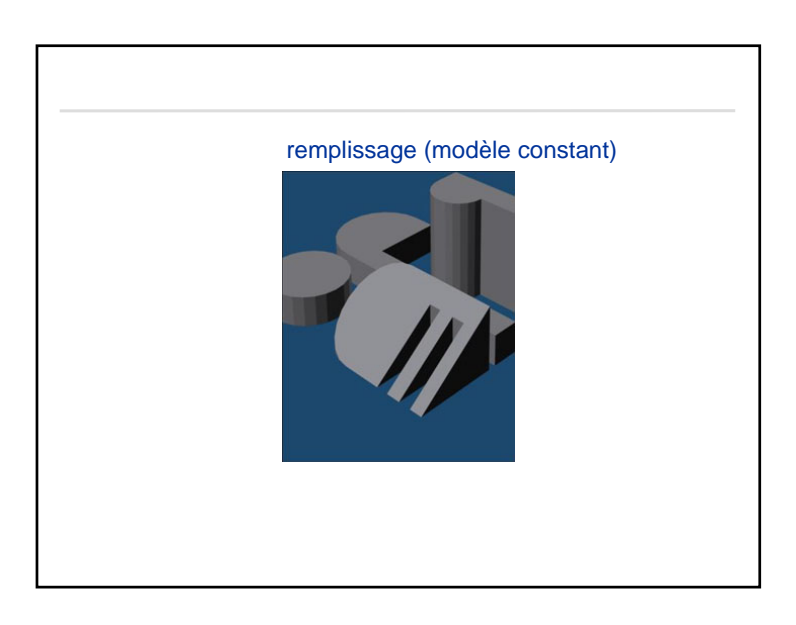

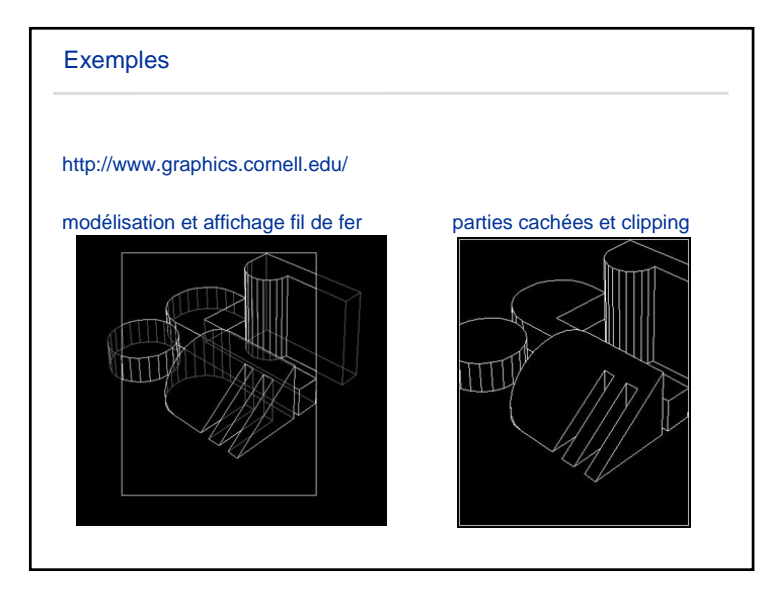

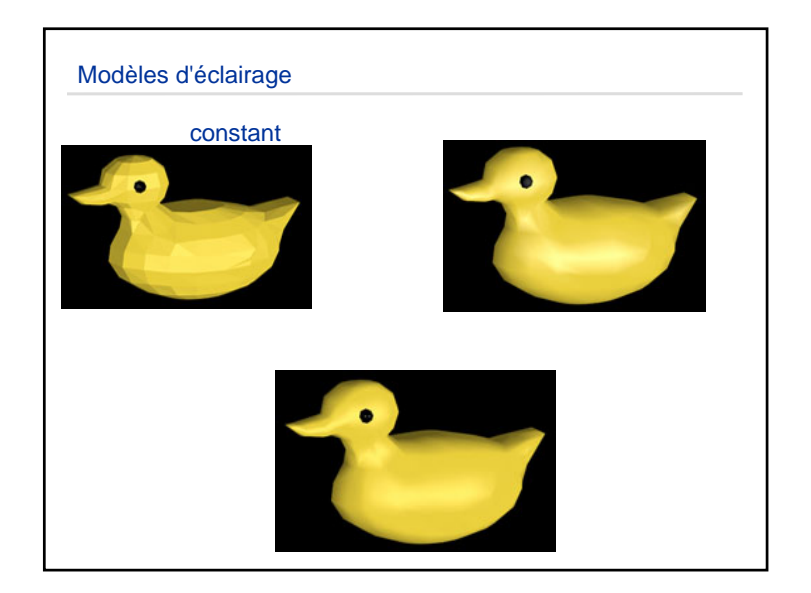

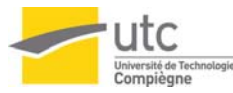

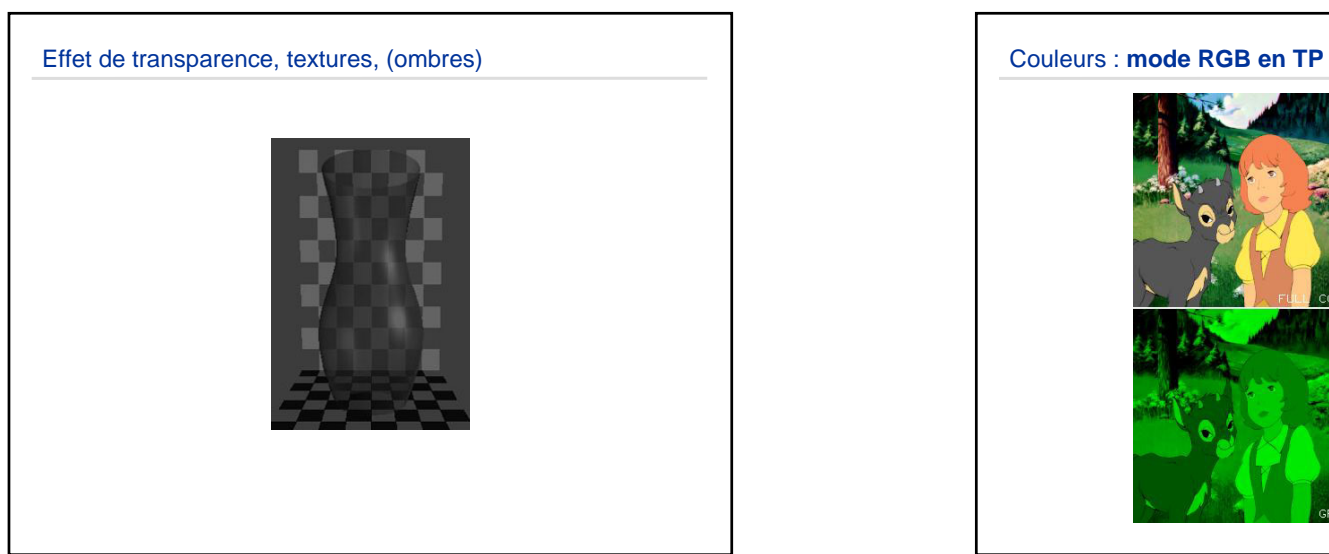

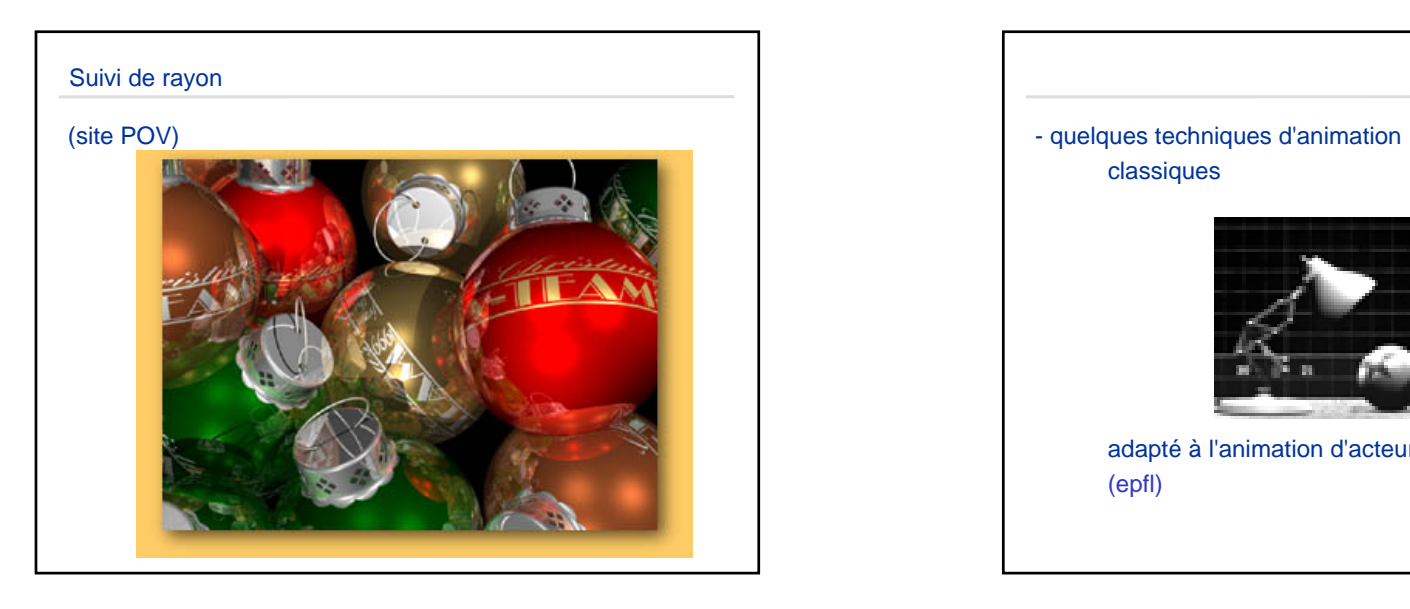

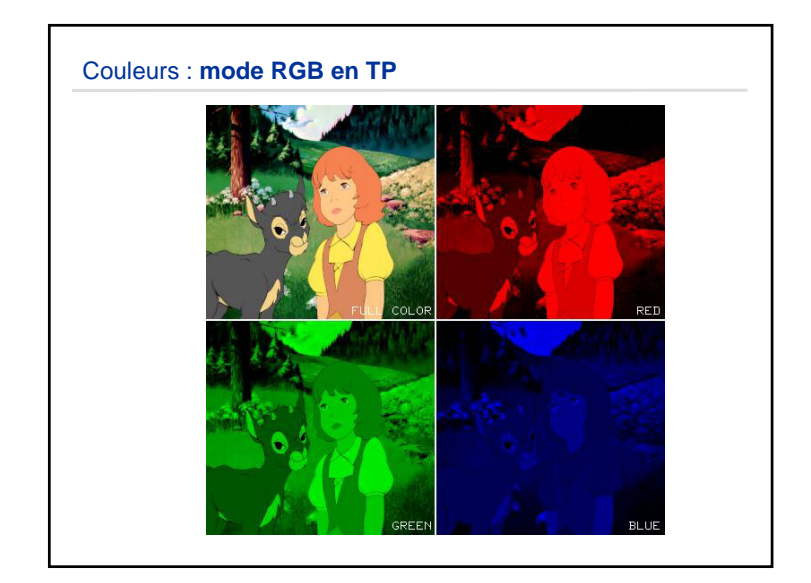

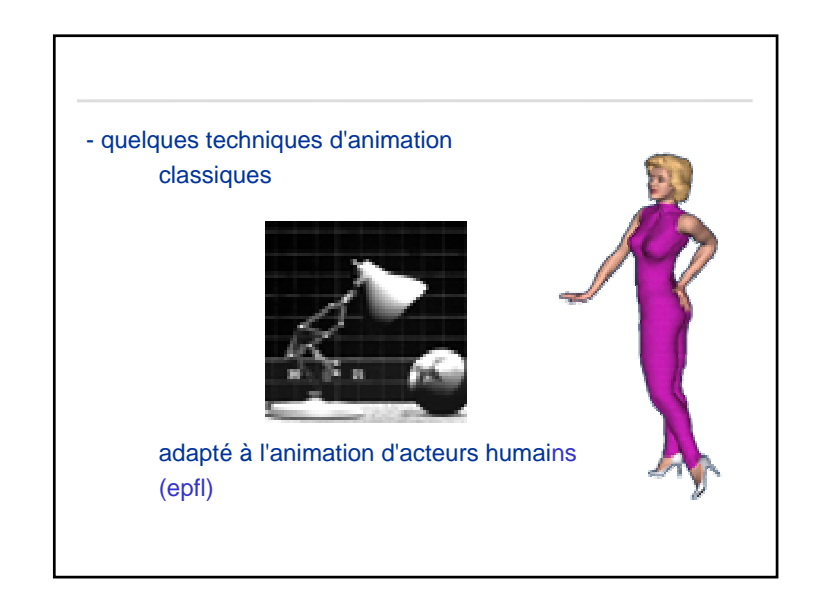

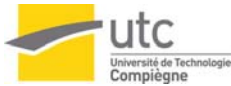

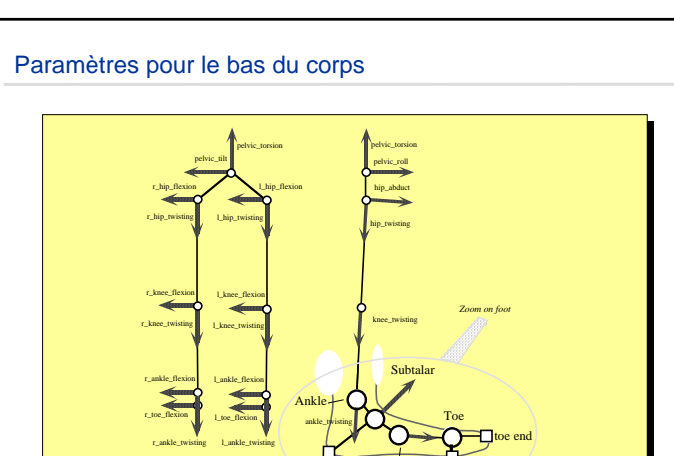

Heel

 $\frac{1}{1}$  Mid foot  $\frac{1}{1}$  toe base

Mid-foot

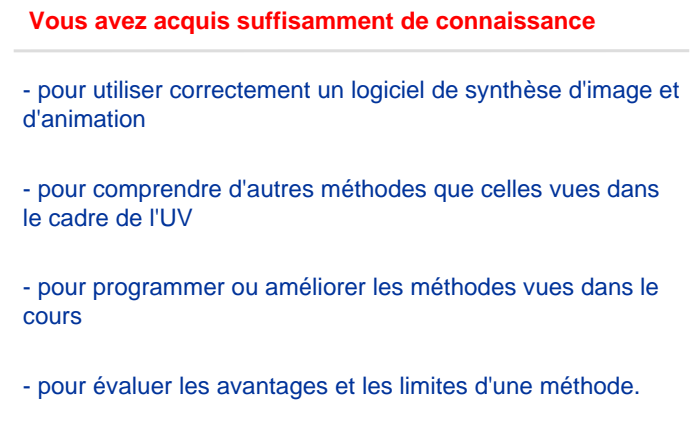

- …

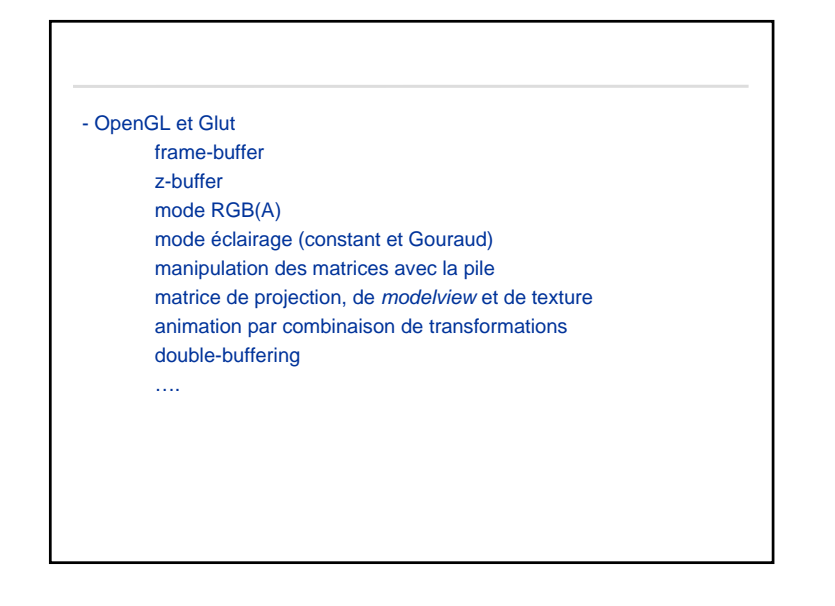

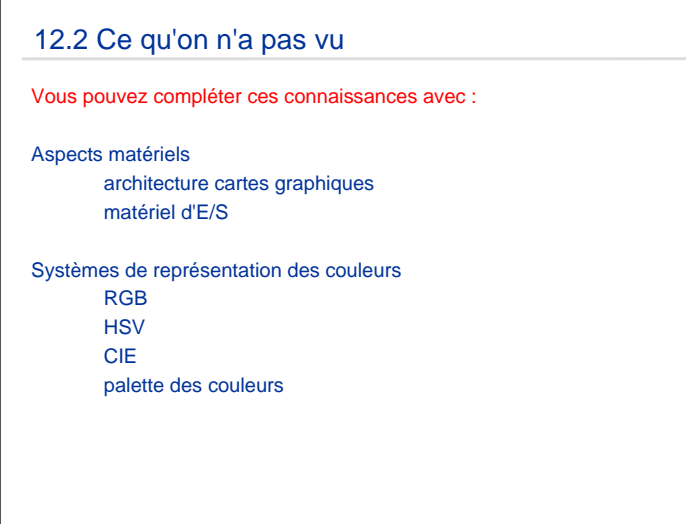

**LO12**

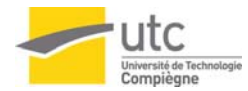

## Cartes graphiques

Accélérateurs graphiques de stations de travail

- Moteurs de géométriques - Pipelines parallèles
- Mémoire graphique

Certifications OpenGL et DirectX Compatibles Windows, Linux

#### Novembre 2003 : (Pixel n°84)

ATI Fire GL X2-256 (meilleure carte selon les tests) Nvidia GE Force FX (drivers plus stables) 3D Labs Wildcat (en baisse)

Ordre de prix : 900 € HT, haut de gamme NVidia 2600 € HT

# Modélisation avancéesurfaces courbes (NURBS,…) fractales (nature) systèmes de particules (feu, nuages...) metaballsgeometry images

Ce qu'on pas vu...

Les méthodes d'antialiasing en détail

Toutes les méthodes de rendu dites avancées le compositing (production)

le multitexturing

les vertex shaders

…

### Ce qu'on pas vu...

Les systèmes 3D

Maya (Alias) 3DS Max (Discreet) Motion Builder (Kaydara – racheté par Alias mi 2004) **Softimage** Virtools

Ordre de prix : 4000 € HT

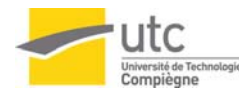

# Les tendances de la 3D

ACM SIGGRAPH : conférence internationale qui a lieu tous les ans en Californie (orientée secteurs audiovisuel et jeux vidéo)

> 2003 : 24000 visiteurs/ 240 exposants 2002 : 17000 visiteurs/220 exposants 2001 : "que" 34000 visiteurs/270 exposants

Stands moins ambitieux que les années précédentes. Redressement après le creux de la vague? Pixar et DreamWorks recrutent!

# Les tendances de la 3D

Recherche :

modélisation et animation faciale déformation de la peau animation procédurale de foules explosions…

Temps réel : de plus en plus réel!

En forte baisse : web 3D

#### Les tendances de la 3D

Formation :

- offre de formation s'étoffe (mais indicateurs économiques sont dans le rouge)
- Il y a 10 ans de nombreuses formations ont vu le jour : depuis le creux de la vague, la plupart ont été évincées (notamment les formations rattachée à un logiciel seulement !)
- 71 formations recensées en France dans le domaine de la 3D, post-production et design.
- Quelques établissements publics, la plupart sont des formations privées.

#### Les tendances de la 3D

#### Salaires (Janv 2005):

- Entre embauche et intermittence (30% de chômeurs dans le jeu vidéo)
- Rémunérations en baisse dans certains domaines (design)
- Convention collective signée en juillet 2004 pour clarifier les statuts, les métiers, les filières
- Les diplômes vont prendre de l'importance!

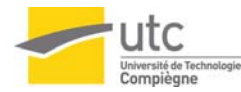

### 11.3 Bibliographie

#### Livres principaux

- *Computer Graphics: Principles and Practice* (second Edition) Addison-Wesley J.D. Foley, A. van Dam, S.K. Feiner & J.F. Hugues
- *3D Computer Graphics* (second edition) Addison-Wesley Alan Watt
- *Real-Time Rendering* (Second Edition) Natik Thomas Akenine-Möller, Eric Haines

# Bibliographie (suite)

- *Algorithmes pour l'infographie* Ediscience David F. Rogers
- *OpenGL Programming guide* (4thEdition) Addison Wesley Shreiner, Woo, Neider, Davis
- + nombreux autres livres, sites internet, articles, revues Pixel

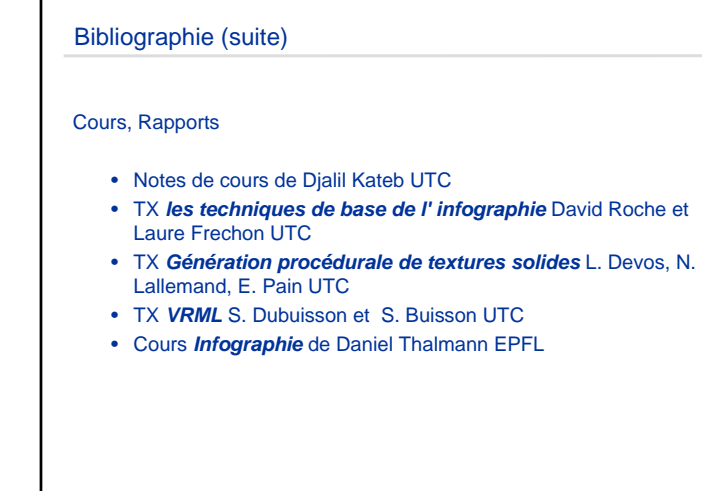

#### Videos

- *Shrek* , personnages réalistes, mélange monde réel/imaginaire
- *Monster & Cie ,* monde imaginaire, personnage type peluche savoir faire dans ce domaine, animation comportementale
- *Nemo* , monde sous-marin
- *Imagina, pub EDF* divers extraits
- *Les shadoks* , réalisé par des étudiants (Imasis/imag) http://www.imagis.imag.fr/Membres/JeanDominique.Gascuel/DEAIVR/Projet2001/Resultats/GrabliJaeger/rapport/